Министерство образования и молодёжной политики

Свердловской области государственное автономное профессиональное образовательной учреждение Свердловской области «Режевской политехникум»

УТВЕРЖДАЮ Директор ГАПОУ СО «Режевской политехникум» ГАПОУДА С.А.Дрягилева «14» февраля 2024

## **РАБОЧАЯ ПРОГРАММА ПРОФЕССИОНАЛЬНОГО МОДУЛЯ ПМ.03 Наладка оборудования и изготовление различных деталей на фрезерных станках с программным управлением (по выбору)** для профессии СПО 15.01.38 Оператор-наладчик металлообрабатывающих станков

## **СОДЕРЖАНИЕ**

- **1. ОБЩАЯ ХАРАКТЕРИСТИКА РАБОЧЕЙ ПРОГРАММЫ ПРОФЕССИОНАЛЬНОГО МОДУЛЯ**
- **2. СТРУКТУРА И СОДЕРЖАНИЕ ПРОФЕССИОНАЛЬНОГО МОДУЛЯ**
- **3. УСЛОВИЯ РЕАЛИЗАЦИИ ПРОФЕССИОНАЛЬНОГО МОДУЛЯ**
- **4. КОНТРОЛЬ И ОЦЕНКА РЕЗУЛЬТАТОВ ОСВОЕНИЯ ПРОФЕССИОНАЛЬНОГО МОДУЛЯ**

## **1. ОБЩАЯ ХАРАКТЕРИСТИКА РАБОЧЕЙ ПРОГРАММЫ ПРОФЕССИОНАЛЬНОГО МОДУЛЯ**

### **«ПМ.03 Наладка оборудования и изготовление различных деталей на фрезерных станках с программным управлением (по выбору)»**

### **1.1. Цель и планируемые результаты освоения профессионального модуля**

В результате изучения профессионального модуля обучающийся должен освоить основной вид деятельности ВД.3 **Наладка оборудования и изготовление различных деталей на фрезерных станках с программным управлением (по выбору)** и соответствующие ему общие компетенции и профессиональные компетенции:

1.1.1. Перечень общих компетенций

документацией

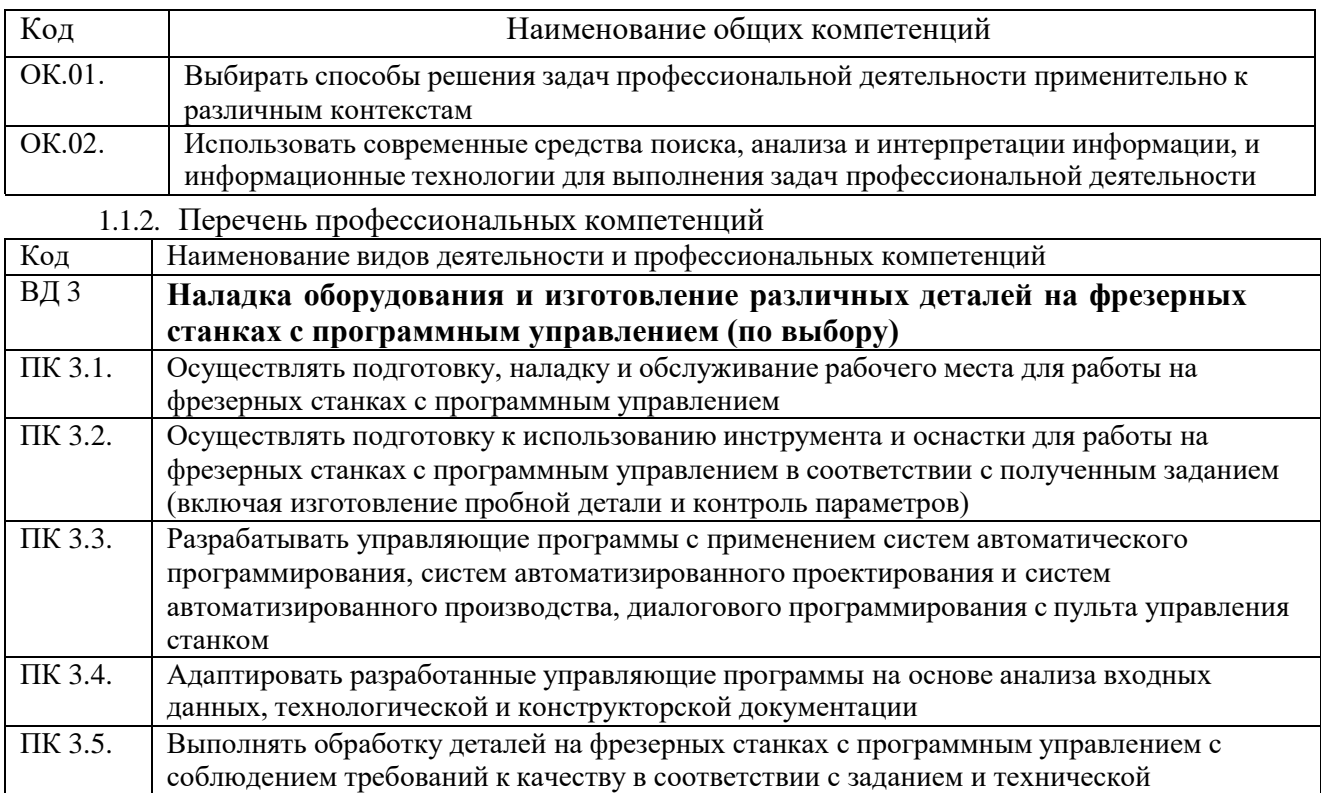

### 1.1.3. В результате освоения профессионального модуля обучающийся должен:

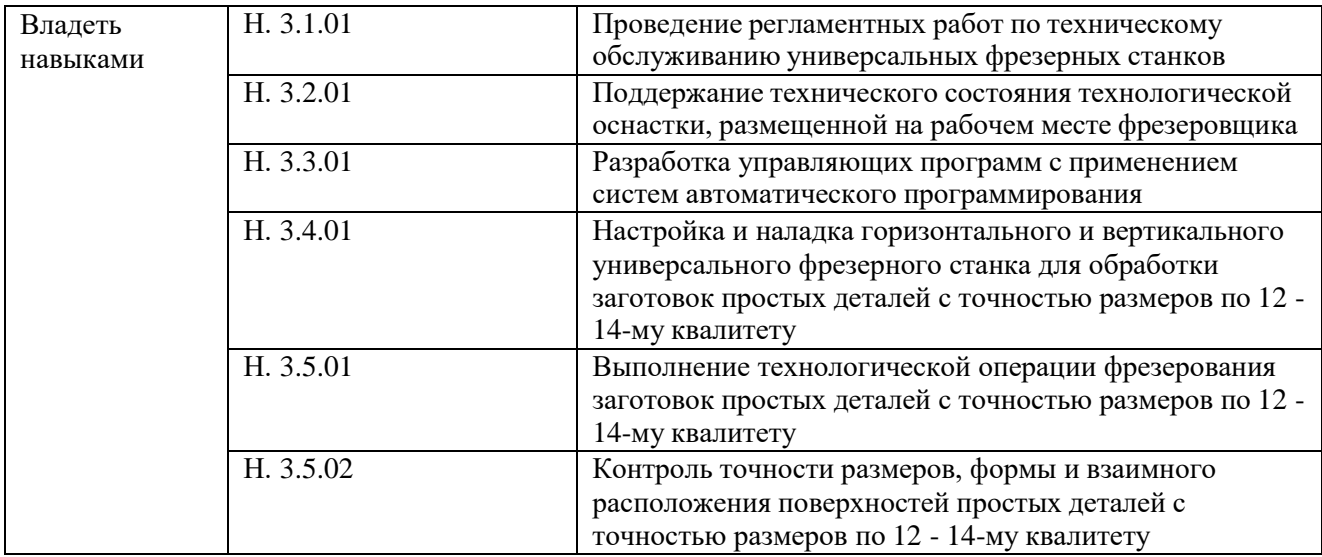

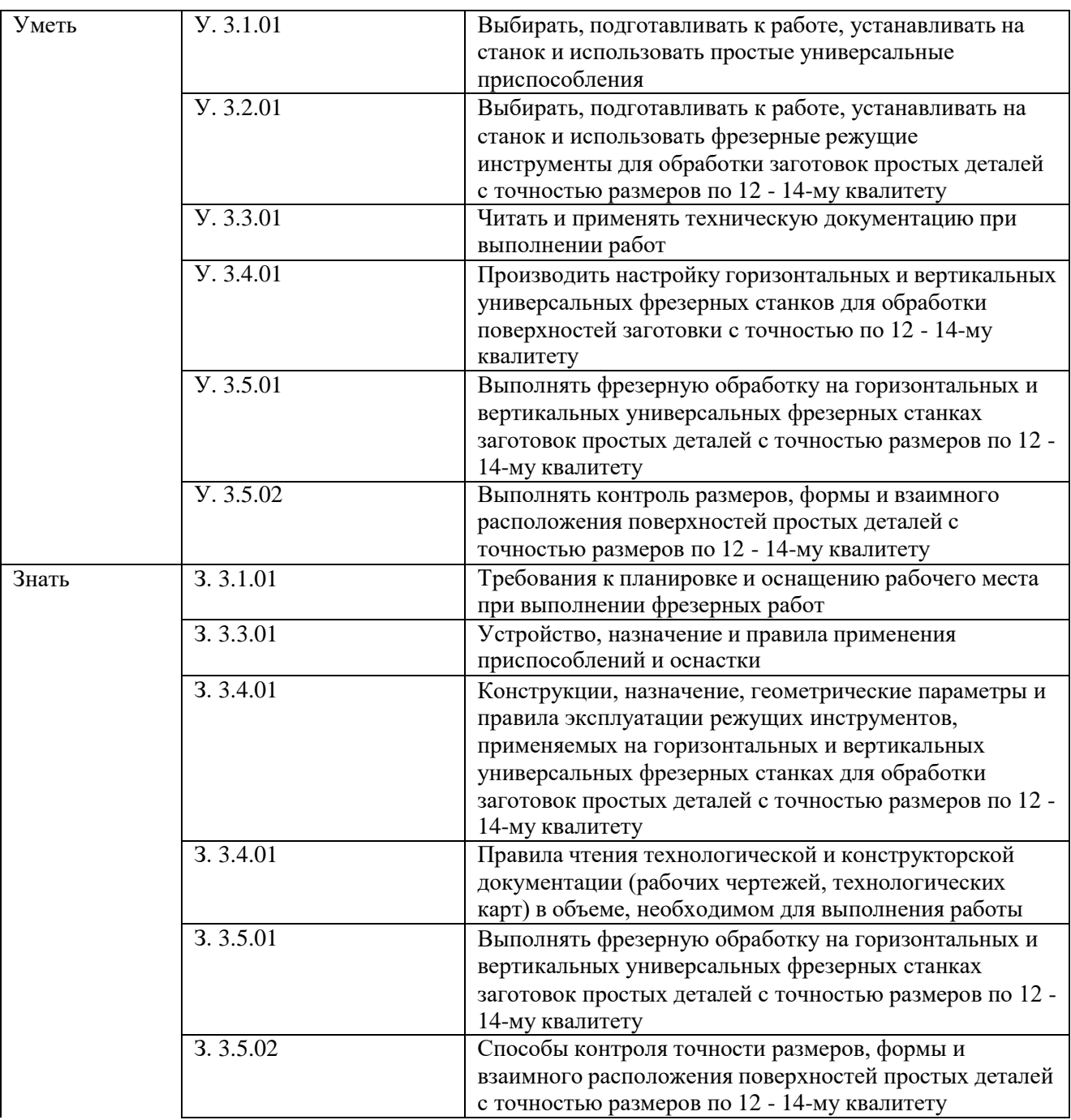

# **1.2. Количество часов, отводимое на освоение профессионального модуля**

Всего часов 228 часа в том числе в форме практической подготовки 228 часа Из них на освоение МДК –78 часов В том числе самостоятельная работа – 2 часа в том числе практики: учебная - 72 часа производственная - 72 часа Промежуточная аттестация *-* 6 часов

# **2. СТРУКТУРА И СОДЕРЖАНИЕ ПРОФЕССИОНАЛЬНОГО МОДУЛЯ**

### **2.1. Структура профессионального модуля**

#### **для профессии 15.01.38 Оператор – наладчик металлообрабатывающих станков**

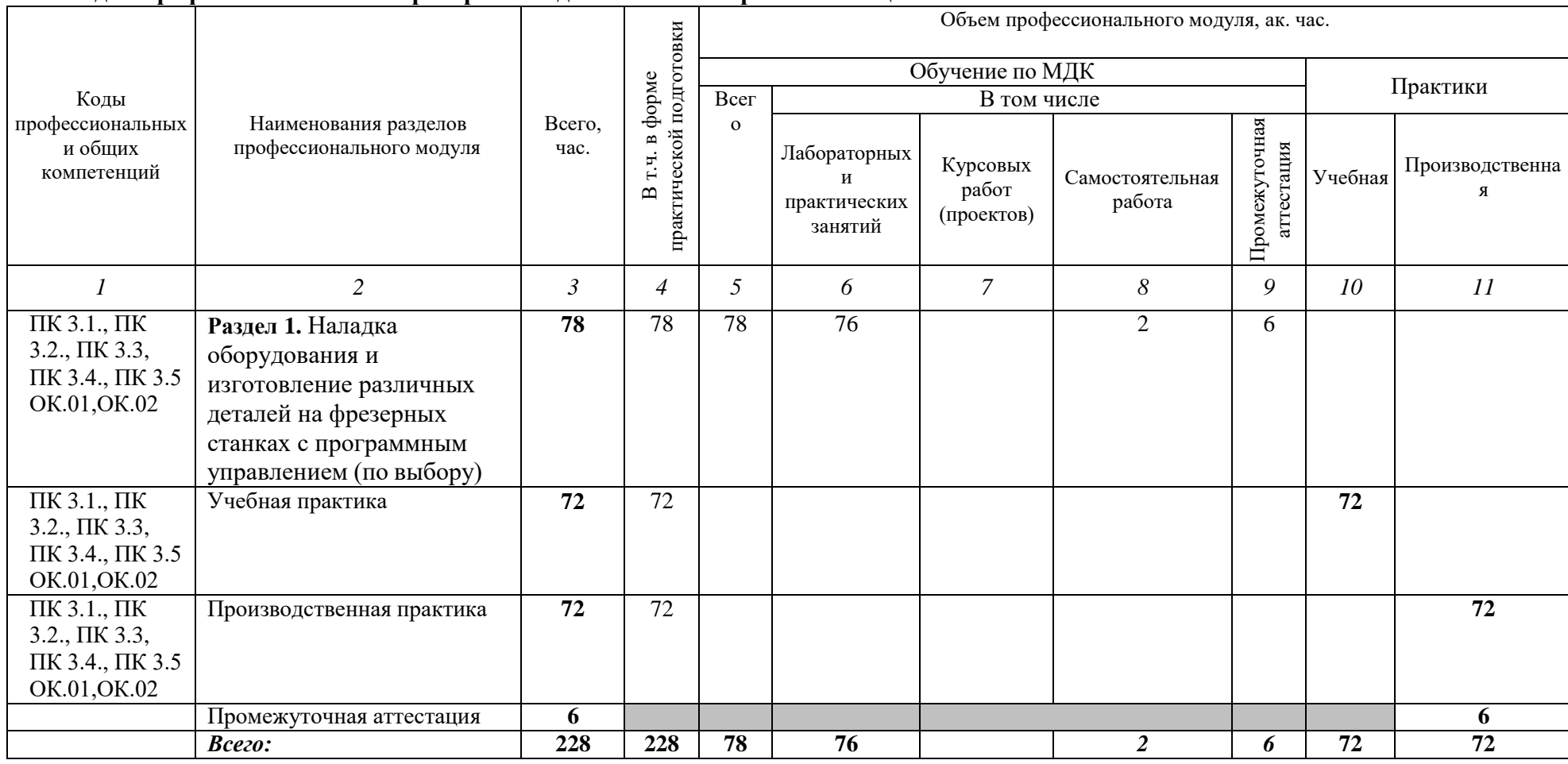

**2.2.** Тематический план и содержание профессионального модуля (ПМ)

| Наименование<br>разделов и тем<br>профессионального<br>модуля (ПМ),<br>междисциплинарных<br>курсов (МДК)                      | Содержание учебного материала,<br>лабораторные работы и практические занятия, самостоятельная<br>учебная работа обучающихся, курсовая работа (проект)                                         | Объем, акад. ч/<br>в том числе в<br>форме<br>практической<br>подготовки, акад<br>ч | Код ПК, ОК                                                                     | Код Н/У/З                                                                                      |
|----------------------------------------------------------------------------------------------------|----------------------------------------------------------------------------------------------------|------------------------------------------------------------------------------------|--------------------------------------------------------------------------------|------------------------------------------------------------------------------------------------|
|                                                                                                    | $\overline{2}$                                                                                                    | 3                                                                                  | $\overline{4}$                                                                 | 5                                                                                              |
|                                                                                                    |                                                                                                    | 228                                                                                |                                                                                |                                                                                                |
| Раздел 1. Наладка оборудования и изготовление различных деталей на фрезерных<br>станках с программным управлением (по выбору) |                                                                                                    | 76                                                                                 |                                                                                |                                                                                                |
| МДК 03.01 Наладка оборудования и изготовление различных деталей на фрезерных                                                  |                                                                                                    |                                                                                    |                                                                                |                                                                                                |
| станках с программным управлением (по выбору)                                                                                 |                                                                                                    |                                                                                    |                                                                                |                                                                                                |
| Тема 1.1. Технология                                                                                                    | Содержание                                                                                                    |                                                                                    |                                                                                |                                                                                                |
| обработки на станках<br>$c \Pi Y$                                                                                             | Опасные и вредные производственные факторы. Противопожарные<br>мероприятия. Правила пожарной, электробезопасности при работе на<br>зубообрабатывающих станках.                                |                                                                                    | $\Pi K$ 3.1., $\Pi K$<br>$3.2., \Pi K 3.3,$<br>ПК 3.4., ПК 3.5<br>OK.01, OK.02 | H.3.1.01<br>H.3.2.01<br>H.3.3.01<br>H.3.4.01<br>H.3.4.02<br><b>Y.3.1.01</b><br><b>Y.3.2.01</b> |
|                                                                                                    | Гигиена труда. Охрана труда. Доврачебная помощь при порезах,<br>ушибах и переломах. Доврачебная помощь при кровотечениях и<br>отравлениях.<br>Правила ТБ при работе на фрезерном станке с ЧПУ |                                                                                    |                                                                                |                                                                                                |
|                                                                                                    | Классификация приспособлений для фрезерной обработки на станках с<br>ЧПУ.                                                                                                    |                                                                                    |                                                                                | Y.3.3.01<br>Y.3.4.01                                                                           |
|                                                                                                    | Взаимосвязь функционального назначения приспособлений с<br>технологическими базами при фрезерной обработке на станках с ЧПУ.                                                                  |                                                                                    |                                                                                | <b>Y.3.4.02</b><br>3.3.1.01                                                                    |
|                                                                                                    | Вид режущего инструмента.                                                                                                    |                                                                                    |                                                                                | 3.3.3.01                                                                                       |
|                                                                                                    | Геометрия фрезерного инструмента.                                                                                                    |                                                                                    |                                                                                | 3.3.3.01<br>3.3.4.01                                                                           |
|                                                                                                    | Правила выбора режущего инструмента и режимов резания по<br>современным каталогам                                                                                                    |                                                                                    |                                                                                | 3.3.4.02                                                                                       |
|                                                                                                    | Правила выбора режущего инструмента и режимов резания по<br>современным каталогам                                                                                                    |                                                                                    |                                                                                |                                                                                                |
|                                                                                                    | Основные операции: переходы для фрезерных станков с ЧПУ.                                                                                                    |                                                                                    |                                                                                |                                                                                                |
|                                                                                                    | Правила составления технологической документации                                                                                                    |                                                                                    |                                                                                |                                                                                                |
|                                                                                                    | Разновидности режущего инструмента, применяемого при обработке<br>деталей на фрезерных станках с ЧПУ                                                                                          |                                                                                    |                                                                                |                                                                                                |
|                                                                                                    | Назначение режимов резания для фрезерной обработки                                                                                                    |                                                                                    |                                                                                |                                                                                                |
|                                                                                                    | Основные виды элементов форм деталей, обрабатываемых на                                                                                                    |                                                                                    |                                                                                |                                                                                                |

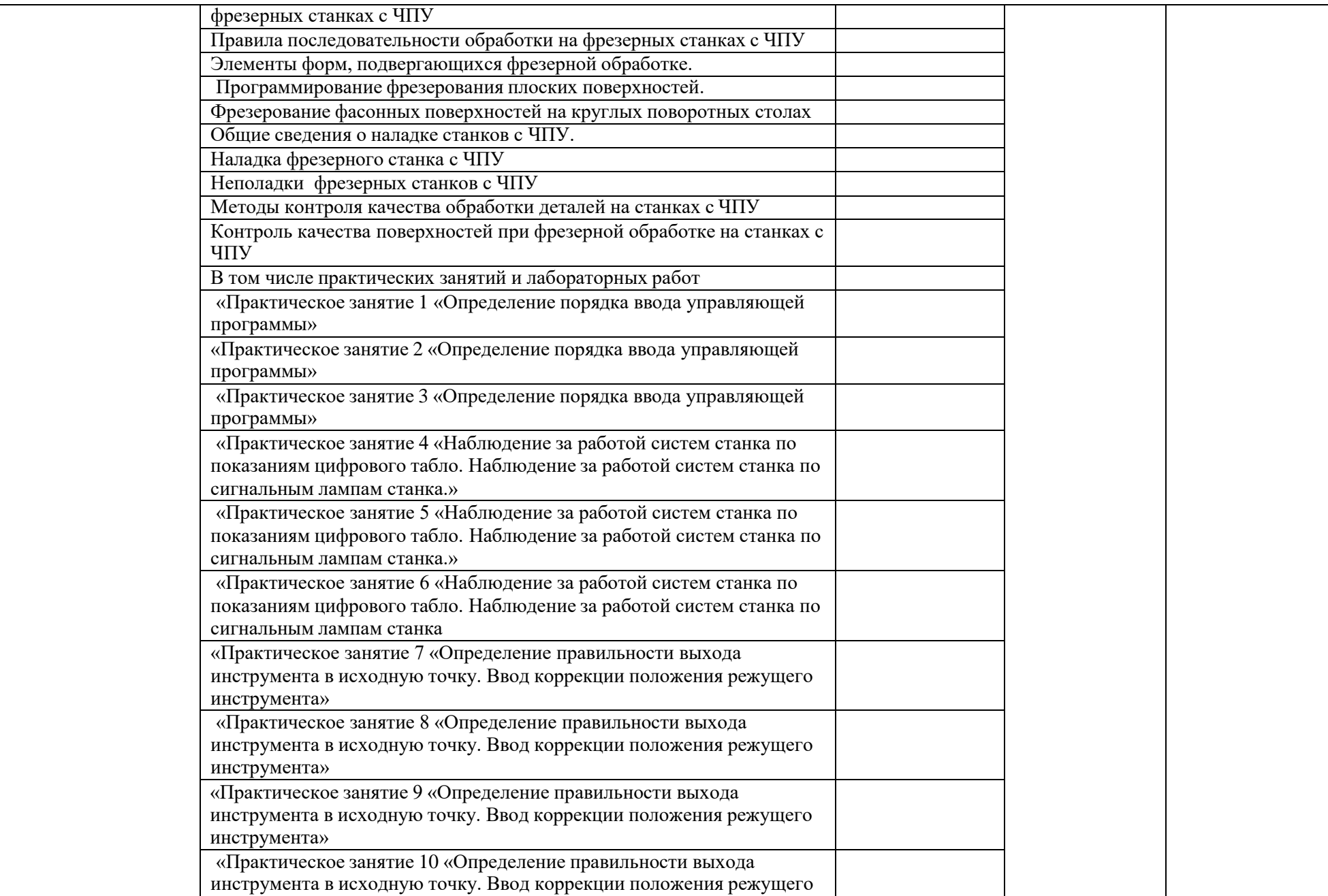

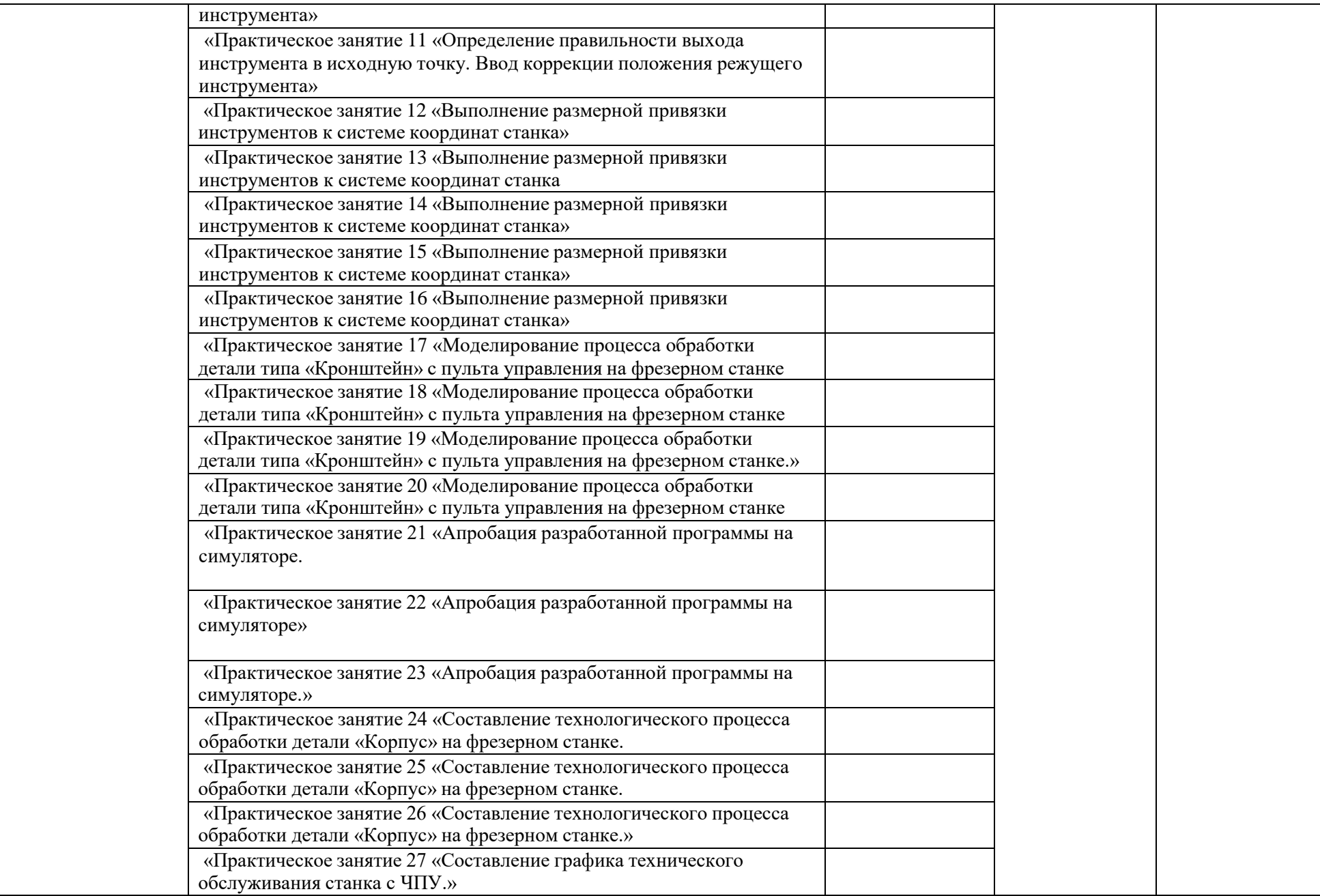

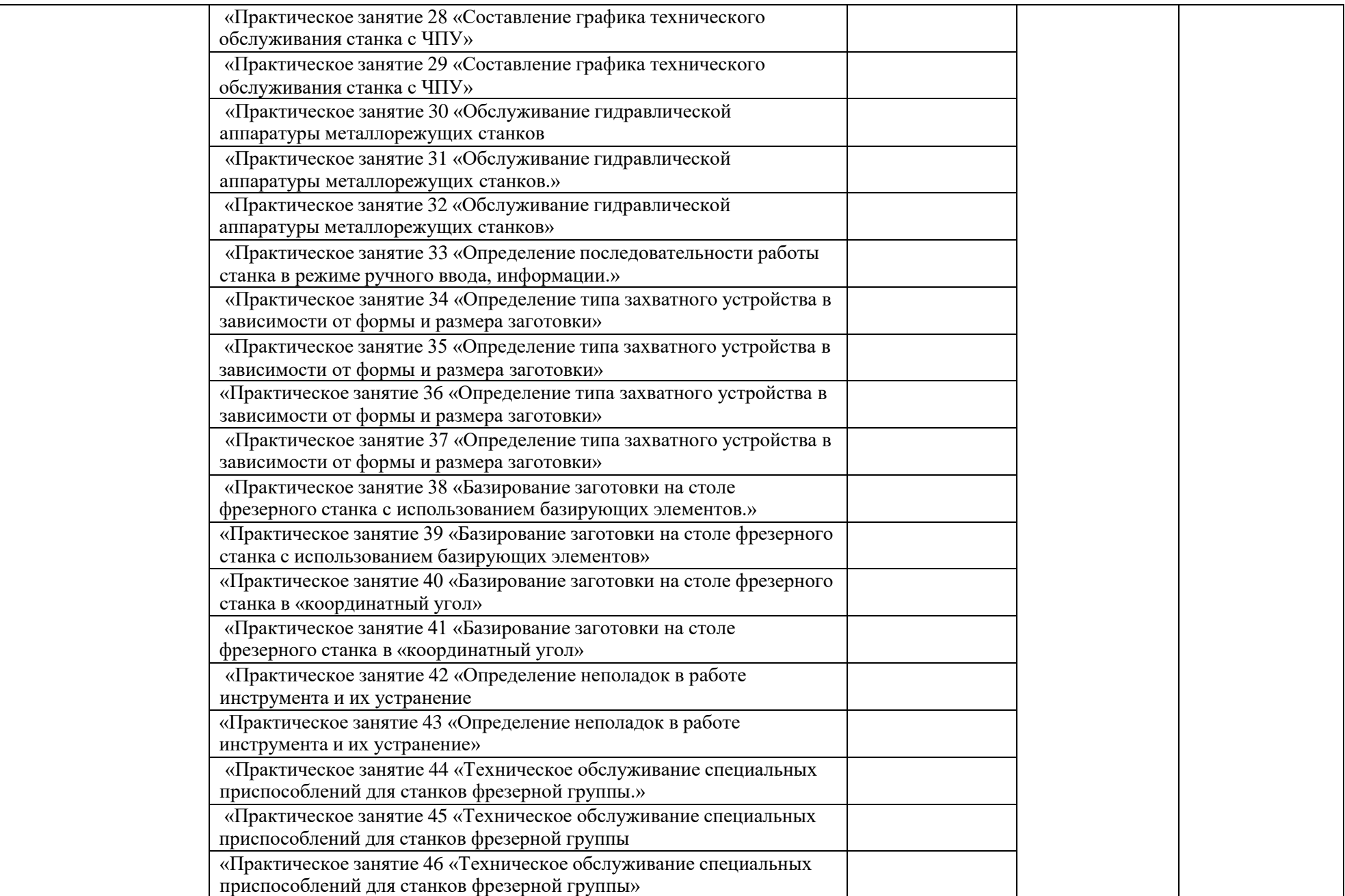

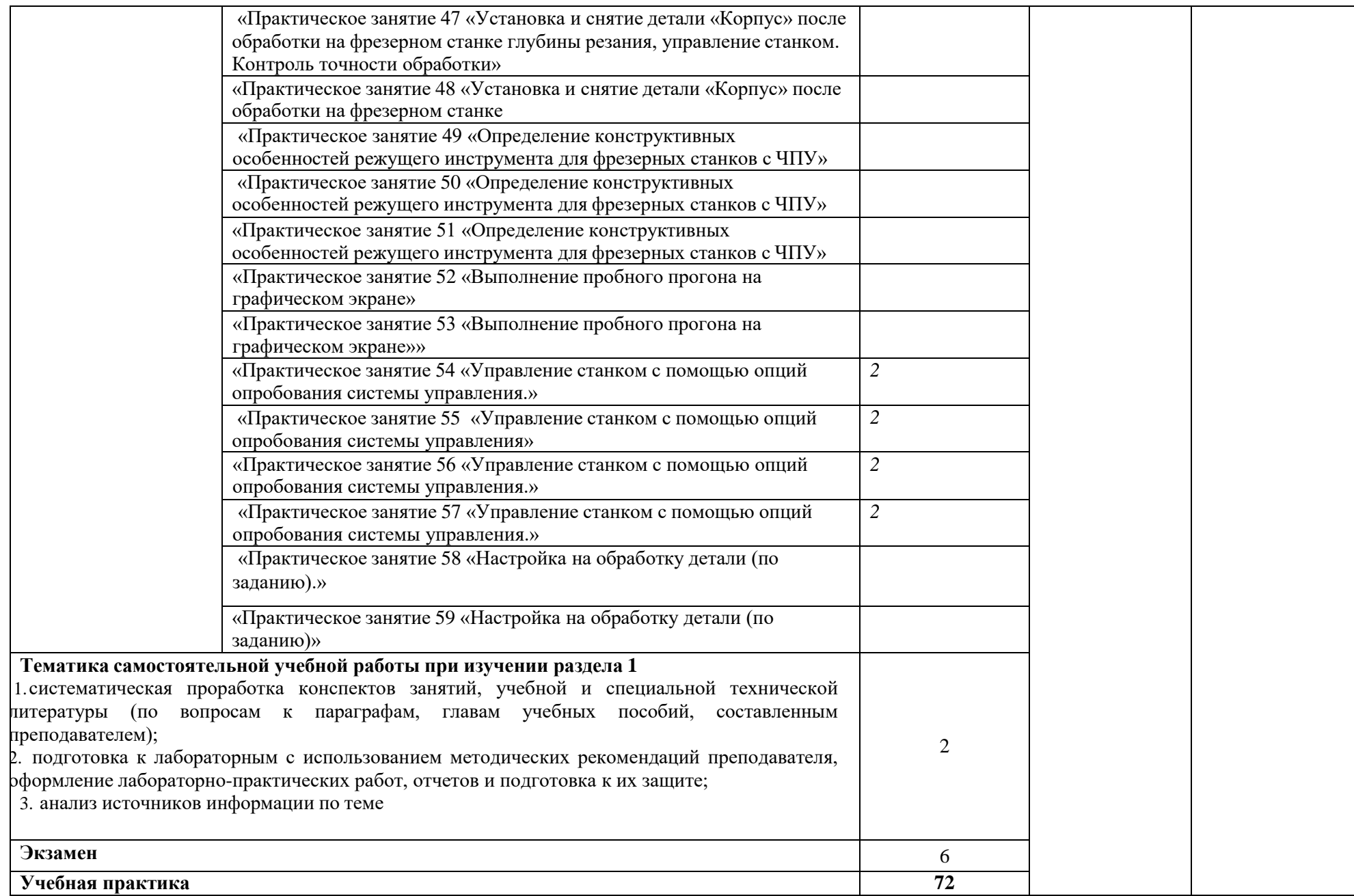

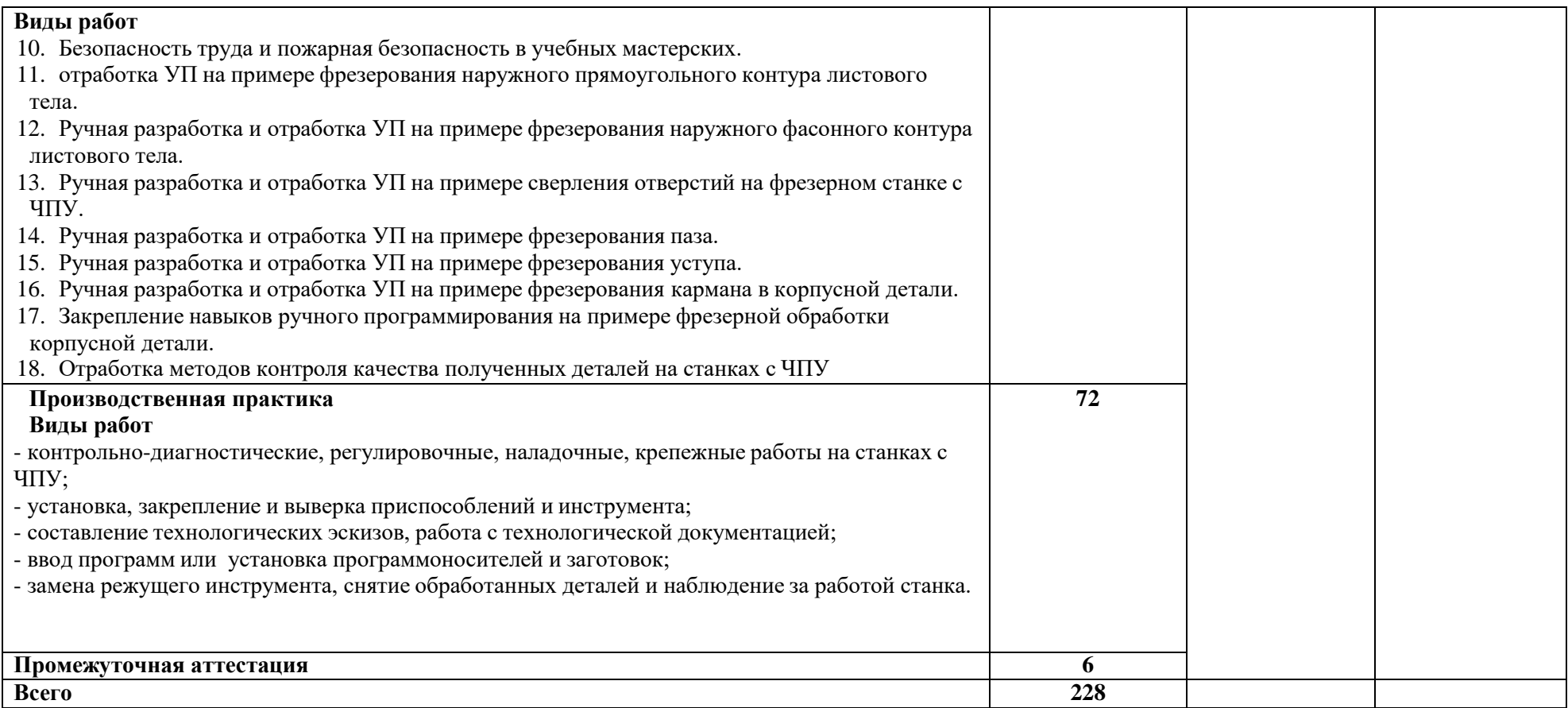

# **3. УСЛОВИЯ РЕАЛИЗАЦИИ ПРОФЕССИОНАЛЬНОГО МОДУЛЯ**

## **3.1. Для реализации программы профессионального модуля должны быть предусмотрены следующие специальные помещения:**

### **Мастерская «Токарные работы на станках с программным управлением»**

- стул со сварным металлическим каркасом и цельнолитое сиденье из пластика.

- стол, глубина не менее 700 мм, длина не менее 1200 мм высота стола не менее 756 мм.

### МФУ НР LaserJet Рго MFP M428fdп

операционная система с графическим интерфейсом, универсальными портами с приставками для записи компактдисков, звуковыми входамии выходами, оснащенный колонками, микрофоном и наушниками, с возможностью подключения к Internet. С пакетом прикладных программ (текстовых, табличных, графических и

презентационных).

Монитор, подключаемый к компьютеру

Ноутбук

Комплект мерительного инструмента,Mitutoyo:

Штангенциркуль цифровой - 1 шт.Штангенрейсмас цифровой - 1 шт.

Штангенглубиномер цифровой - 1шт.

Набор микрометров цифровых - 1шт.

Набор микрометров нониусныхдисковых - 1 шт.

Набор микрометров нониусных дляизмерения пазов - 1 шт. Набор нутромеров микрометрических нониусных трехточечных - 1 шт.

Микрометр цифровой для измерения резьбы 25-50 мм - 1 шт.Пара наконечников для резьбовых микрометров 1-1,75 мм-1 шт.

Набор стальных концевых мердлины - 1 шт.

Профилометр безопорного типа - 1Глубиномер микрометрический 0 -

150 мм - 1 шт.

Комплект оборудования для учебного класса:

Учебный пульт управления токарного станка - 14 шт., Сменная клавиатура управления фрезерного станка - 14 шт., симулятор стойки с программнымуправлением - на 18 лицензий,

Интерактивная доска - 1 шт., Проектор - 1 шт.,

Программное обеспечение для интерактивного учебного класса ПО - на 16 мест

Верстак металлический двухтумбовый с

тумбой и драйвером

Тележка инструментальная металлическая с колесиками и ящиками

Стеллаж металлический, 6 полок

DS20-0306-P-S5W Н1ЗА Пластина

для сверл

DS20-0306-C-L5 Н1ЗА Пластина длясверл

DS20-0306-P-H5W 4334 Пластина

для сверл

DS20-0306-C-L5 1344 Пластина длясверл

Расточная оправка для точенияA20S-SCLCR 09-R

Режущая пластина для точения,CCGX 09 ТЗ 04-AL Н10

Режущая пластина для точения,

ССМТ 09 ТЗ 04-РМ 4325

EF-25-20

Цилиндрическая втулка Easy Fix Расточная оправка для точенияA16R-SDUCR 07-R Режущая пластина для точения,DCGX 07 02 04-AL Н10 Цилиндрическая втулка с позиционированием Easy-Fix, EF25-16 DCMT 07 02 04-PF 4325 Пластина режущая Расточная оправка для точения,A20S-SDUCR 11-R Расточная оправка для точения резьбы, 266RKF-16-16-R Режущаяпластина для точения резьбы, 266RL-16VM01F001E 1135 Режущая пластина для точениярезьбы, 266RL-16VM01A001M1125 Твердосплавное сверло CoroDrill®460, 460.1-0500-025A0-XM GC34 2P232-0600-NA H10F Фреза цельнотвердосплавная Цельнотвердосплавная концеваяфреза для тяжёлой черновой обработки, 1 Р220-0600ХА1630 393.14-25 060 Цанга Цельнотвердосплавная концеваяфреза для тяжелой черновой обработки, 1 Р222-1000-ХА 1630 2P232-1000- NA H10F Фреза цельнотвердосплавная 393.14-25 100 Цанга Цельнотвердосплавная концеваяфреза для фрезерования фаски 1 С050-0200-045-ХА 1620 393.14- 25 080 Цанга 5680 100-04 Ключ Блок токарный, 48-В1-30x20 Блок токарный перевернутый, 48-В3-30х20 Блок токарный, 48-В5-30х20 Блок сверлильный, 48-Е1-30х25Блок расточной, 48-Е2- 30х25 Державка для точения, SCLCL 2020К 09 Державка для отрезки и обработки канавок LF12ЗН25-2020ВМ " **Мастерская «Фрезерные работы на станках с программным управлением»** - стул со сварным металлическим каркасом и цельнолитое сиденье из пластика. - стол, глубина не менее 700 мм, длина не менее 1200 мм высота стола не менее 756 мм. МФУ НР LaserJet Рго MFP M428fdп операционная система с графическим интерфейсом, универсальными портами с приставками для записи компактдисков, звуковыми входамии выходами, оснащенный колонками, микрофоном и наушниками, с возможностью подключения к Internet. С пакетом прикладных программ (текстовых, табличных, графических и презентационных). Монитор, подключаемый к компьютеру Ноутбук Комплект мерительного инструмента,Mitutoyo: Штангенциркуль цифровой - 1 шт.Штангенрейсмас цифровой - 1 шт. Штангенглубиномер цифровой - 1шт. Набор микрометров цифровых - 1шт.

Набор микрометров нониусных дисковых - 1 шт.

Набор микрометров нониусных для измерения пазов - 1 шт. Набор нутромеров

микрометрических нониусных трехточечных - 1 шт.

Микрометр цифровой для измерения резьбы 25-50 мм - 1 шт.Пара наконечников для

резьбовыхмикрометров 1-1,75 мм-1 шт.

Набор стальных концевых мердлины - 1 шт.

Профилометр безопорного типа - 1Глубиномер микрометрический 0 -

150 мм - 1 шт.

Комплект оборудования для учебного класса:

Учебный пульт управления токарного станка - 14 шт., Сменная клавиатура управления фрезерного станка - 14 шт., симулятор стойки с программнымуправлением - на 18 лицензий,

Интерактивная доска - 1 шт., Проектор - 1 шт.,

Программное обеспечение для интерактивного учебного класса ПО - на 16 мест

Верстак металлический двухтумбовый с

тумбой и драйвером

Тележка инструментальная металлическая с колесиками и ящиками

Стеллаж металлический, 6 полок

Фрезерный станок с программнымуправлением, Фотон

"Комплект мерительногоинструмента»:

Режущая пластина для точения,CCGX 09 ТЗ 08-AL Н10

Режущая пластина для точения,

ССМТ 09 ТЗ 08-РМ 4325

Державка для точения SDJCL2020К 11

DCGX 11 ТЗ 04-AL Н10 Пластина

режущая

Режущая пластина для точения,DCMT 11 ТЗ 04-PF 4315

Державка для точения SVJBL2020К 16

VCGX 16 04 04-AL Н10 Пластина

Режущая

Режущая пластина для точения,VBMT 16 04 04-PF 4325

Державка для отрезки и обработкиканавок LF123G10-2020B Режущая пластина для обработки канавок, N123G2-0З00-0003-GM Н1ЗА

Режущая пластина для обработкиканавок, N12ЗG2-0300-0003-GМ 1125

Режущая пластина для профильнойобработки, N12ЗG1-0400-RM Н1ЗАРежущая пластина для профильнойобработки, N123G1-0400-RM 1125 Державка для отрезки и обработки канавок LF12ЗG20-2020В

LF12ЗH13-2020BM ДержавкаCoroCut

Режущая пластина для обработкиканавок, N123H2-0400-000З-GM Н1ЗА

Режущая пластина для обработкиканавок, N123Н2-0400-0003-GМ 1125

Инструмент с хвостовиком для точения резьбы 266RFG-2020-16Режущая пластина для точения резьбы, 266RG-16VM01F001E

1135 Державка для обработки торцевых канавок RF12ЗG12- 2020В-034В Режущая пластина дляточения, N 12ЗG1-0300-0003-ТF

1125 Державка для обработки торцевых канавок, RF123G13-2020В-054ВRF12ЗG13-2020В-067В Державка CoroCut Режущаяпластина для точения,

N123G1-0300-0003-TF Н1ЗА Сверло

со сменными пластинами, DS20-D2000L25-05

DS20-0205-P-S5W Н13А Пластина

для сверл

DS20-0205-C-L5 Н13А Пластина длясверл

DS20-0205-P-H5W 4334/ Пластина для сверл DS20-0205-C-L5 1344 Пластина длясверл Сверло со сменными пластинами,DS20-D2500L25-05 DS20-0306-P-S5W Н1ЗА Пластина для сверл DS20-0306-C-L5 Н1ЗА Пластина длясверл DS20-0306-P-H5W 4334 Пластина для сверл DS20-0306-C-L5 1344 Пластина длясверл Расточная оправка для точенияA20S-SCLCR 09-R Режущая пластина для точения,CCGX 09 ТЗ 04-AL Н10 Режущая пластина для точения,ССМТ 09 ТЗ 04-РМ 4325 EF-25-20 Цилиндрическая втулкаEasy Fix Расточная оправка для точенияA16R-SDUCR 07-R Режущая пластина для точения,DCGX 07 02 04-AL Н10 Цилиндрическая втулка с позиционированием Easy-Fix, EF25-16 DCMT 07 02 04-PF 4325 Пластина режущая Расточная оправка для точения,A20S-SDUCR 11-R Расточная оправка для точения резьбы, 266RKF-16-16-R Режущаяпластина для точения резьбы, 266RL-16VM01F001E 1135 Режущая пластина для точениярезьбы, 266RL-16VM01A001M1125 Твердосплавное сверло CoroDrill®460, 460.1-0500-025A0-XM GC34 2P232-0600-NA H10F Фреза цельнотвердосплавная Цельнотвердосплавная концеваяфреза для тяжёлой черновой обработки, 1 Р220-0600ХА1630 393.14-25 060 Цанга Цельнотвердосплавная концеваяфреза для тяжелой черновой обработки, 1 Р222-1000-ХА 1630 2P232-1000- NA H10F Фреза цельнотвердосплавная 393.14- 25 100 Цанга Цельнотвердосплавная концеваяфреза для фрезерования фаски, 1 С050-0200-045-ХА 1620 393.14- 25 080 Цанга Блок токарный, 48-В1-30x20 Блоктокарный перевернутый, 48- В3-30х20 Блок токарный, 48-В5-30х20 Блок сверлильный, 48-Е1-30х25Блок расточной, 48-Е2-30х25 Державка для точения, SCLCL 2020К 09 **3.1. Державка для отрезки и обработкиканавок LF12ЗН25-2020ВМ "Информационное обеспечение реализации программы**

Для реализации программы библиотечный фонд образовательной организации должен иметь печатные и/или электронные образовательные и информационные ресурсы для использования в образовательном процессе. При формировании библиотечного фонда образовательной организации выбирается не менее одного издания из перечисленных ниже печатных изданий и (или) электронных изданий в качестве основного, при этом список может быть дополнен новыми изданиями.

## **3.1.1. Основные печатные издания**

1. Босинзон М.А. Современные системы ЧПУ и их эксплуатация. – М.: ОИЦ «Академия», 2017.

2. Клюев А.С. Монтаж средств измерений и автоматизации: справочник – М: Энергоатомиздат, 2017г.

3. Шишмарёв В.Ю. Автоматика. Учебник для среднего профессионального образования. – М.:Издательский центр «Академия», 2016. -288

### **3.1.2. Основные электронные издания**

**1.** Бондаренко Г. Г., Кабанова Т. А., Рыбалко В. В. ; Под ред. Бондаренко Г.Г. Материаловедение. – Юрайт, 2021 г.

**2.** Мирошин, Д. Г. Технология работы на станках с ЧПУ : учебное пособие для среднего профессионального образования / Д. Г. Мирошин, Е. В. Тюгаева, О. В. Костина. — Москва : Издательство Юрайт, 2021. — 194 с. — (Профессиональное образование). — ISBN 978-5-534-13637-1. — Текст : электронный // Образовательная платформа Юрайт [сайт]. — URL: https://urait.ru/bcode/466155.

#### **3.1.3. Дополнительные источники**

1. Быков А.В., Силин В.В., Семенников В.В., Феоктистов В.Ю. ADEM CAD/CAM/TDM. Черчение, моделирование, механообработка. – СПб.: БХВ-Петербург, 2003.

2. Сибикин М.Ю. Технологическое оборудование. – М.: Инфра-М, Форум, 2005.

3. Справочник технолога машиностроителя. В 2 т. / Под ред. А.М. Дальского, А.Г. Суслова, А.Г. Косиловой, Р.К. Мещерякова. – М.: Машиностроение, 2001.

4. Шишмарев В.Ю. Автоматизация технологических процессов. – М.: ОИЦ «Академия», 2005.

# **5. КОНТРОЛЬ И ОЦЕНКА РЕЗУЛЬТАТОВ ОСВОЕНИЯ ПРОФЕССИОНАЛЬНОГО МОДУЛЯ**

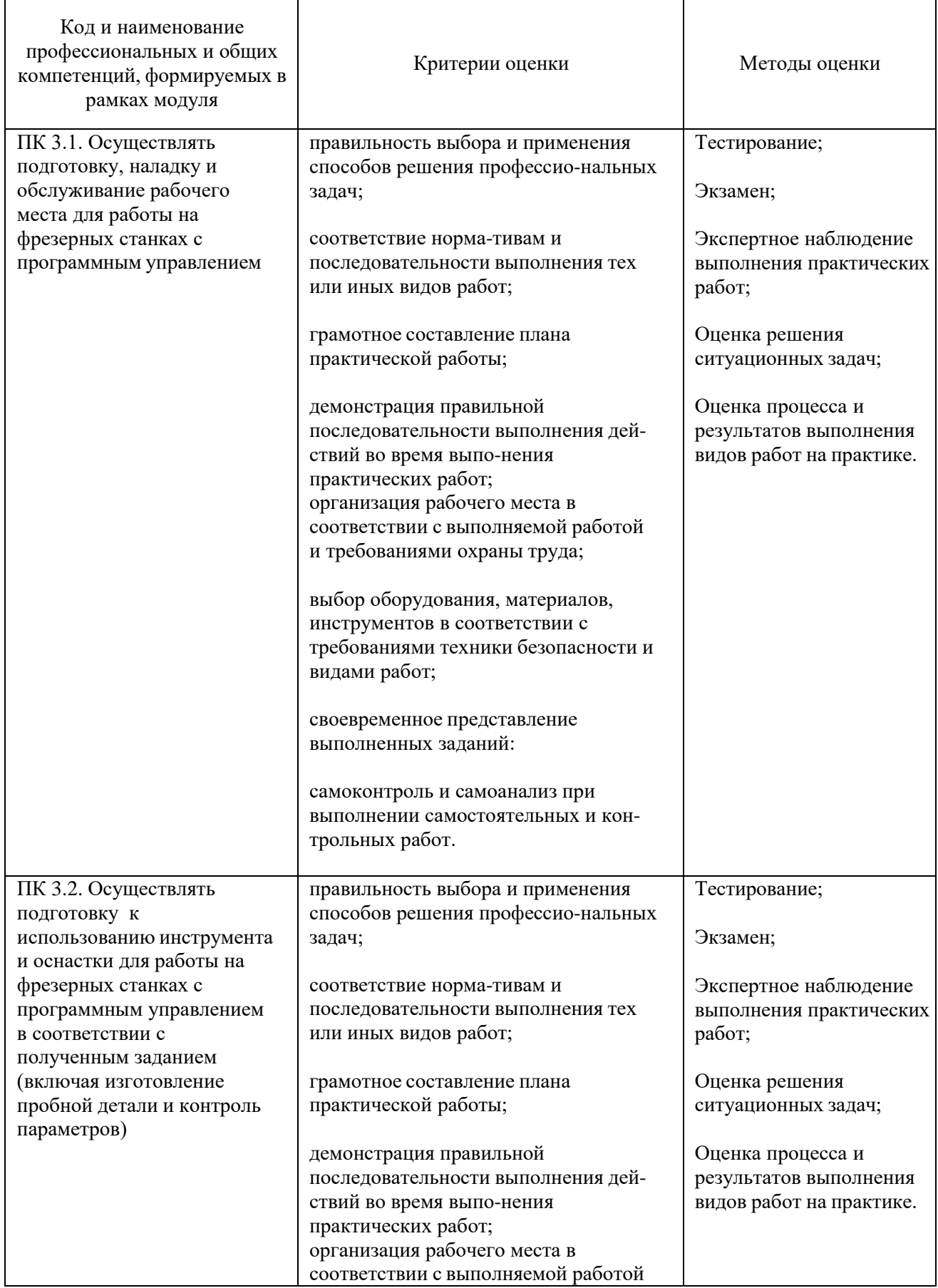

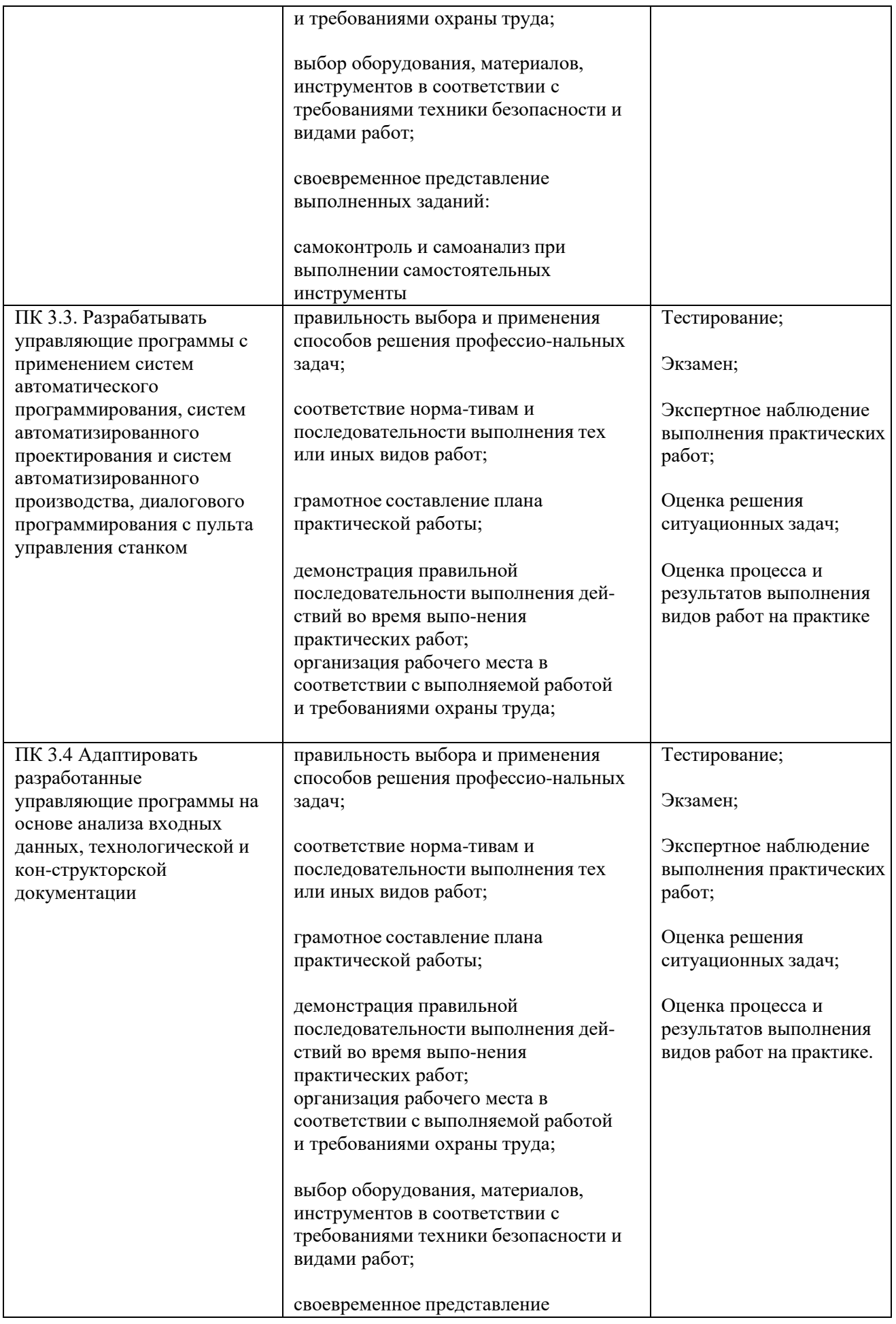

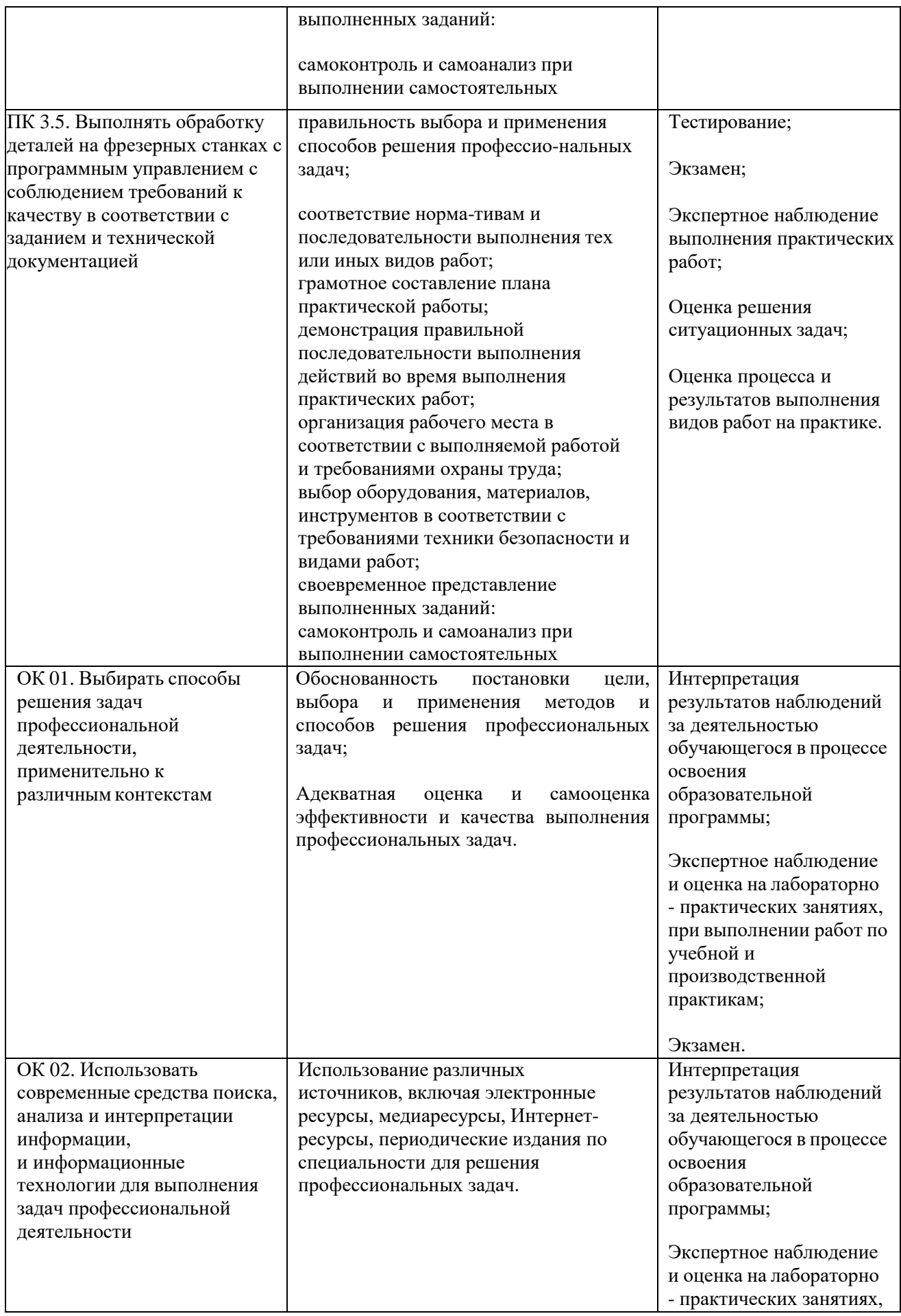

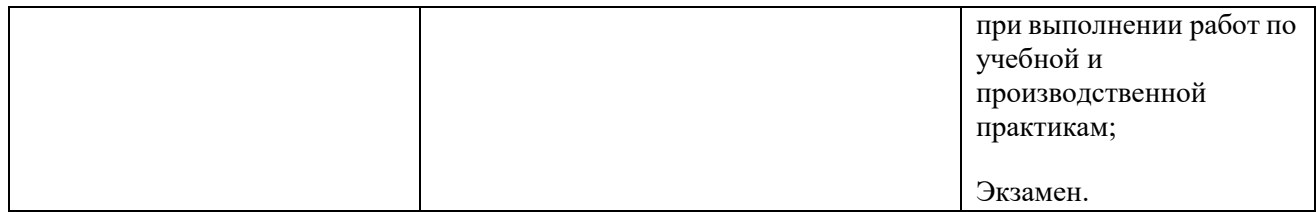